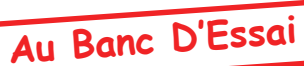

# **COMPARAISON**

par André Chéramy

# PRÉSENTATION :

Comparaison (CMP) permet de comparer un fichier K7 avec son équivalent déjà en place en mémoire. CMP affiche le nombre de différences trouvées et dans chaque cas, la valeur trouvée pour le fichier K7, celle trouvée en mémoire ainsi que l'adresse mémoire de cette différence. Cette routine est bien sûr la plus petite possible pour pouvoir traiter de gros fichiers: elle occupe 168 octets, mais nécessite à la suite une page mémoire pour stocker les différences trouvées (valeurs et adresse). Elle ne peut donc gérer que 60 différences au maximum.

## PACKAGE:

**CMPMAC** programme source pour Hadès, fourni afin de pouvoir modifier certains paramètres si nécessaire (ne serait-ce que l'adresse d'implantation). **CMP.BAS** chargeur basic pour implantation en #9000. **CMP.HLP** Ecran d'aide. CMP9000.COM programme exécutable en #9000. CMPB000.COM programme exécutable en #B900.

### **MODE D'EMPLOI:**

Mettre en mémoire la première version du fichier à tester :

#### **LOAD«VERSION1» ou CLOAD«»**

Charger selon la place restante disponible une version de CMP, par exemple :

**OUIT** !CMP9000 **HIMEM#8FFF** DOKE#2F5.#9000

Mettre la deuxième version du fichier à tester en position de lecture et appeler CMP par:

 $!\omega$ . $V$ 

Lancer la lecture K7.

Après chargement (ou dès que 60 différences ont été trouvées), CMP affiche le résultat de ses recherches. Il est possible d'obtenir une pause de l'affichage avec la barre d'espace.

Si la page 4 n'a pas été touchée, il est possible de revenir sous Sedoric avec:

#### **DOKE#2F5.#467**

On peut vérifier que !DIR marche à nouveau.

### **OU TROUVER CET UTILITAIRE?**

Sur la disquette «Sedoric Tools V3.0» Sur la prochaine disquette trimestrielle.